File | Settings | JavaScript - Code Quality Tools - JSLint

위

Use this page to enable the built-in JavaScript JSLint @ code verifier and configure its behaviour and sensitivity.

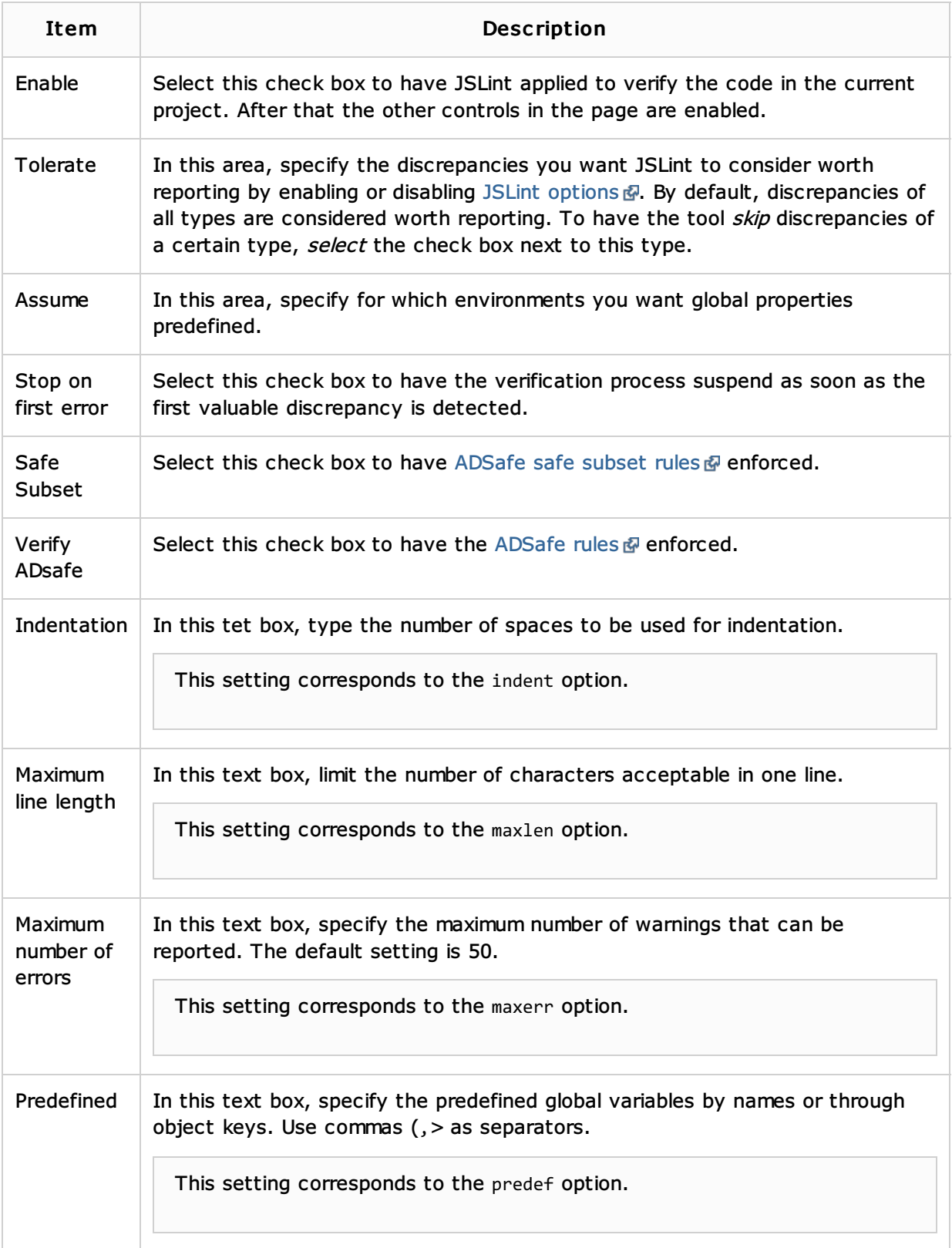

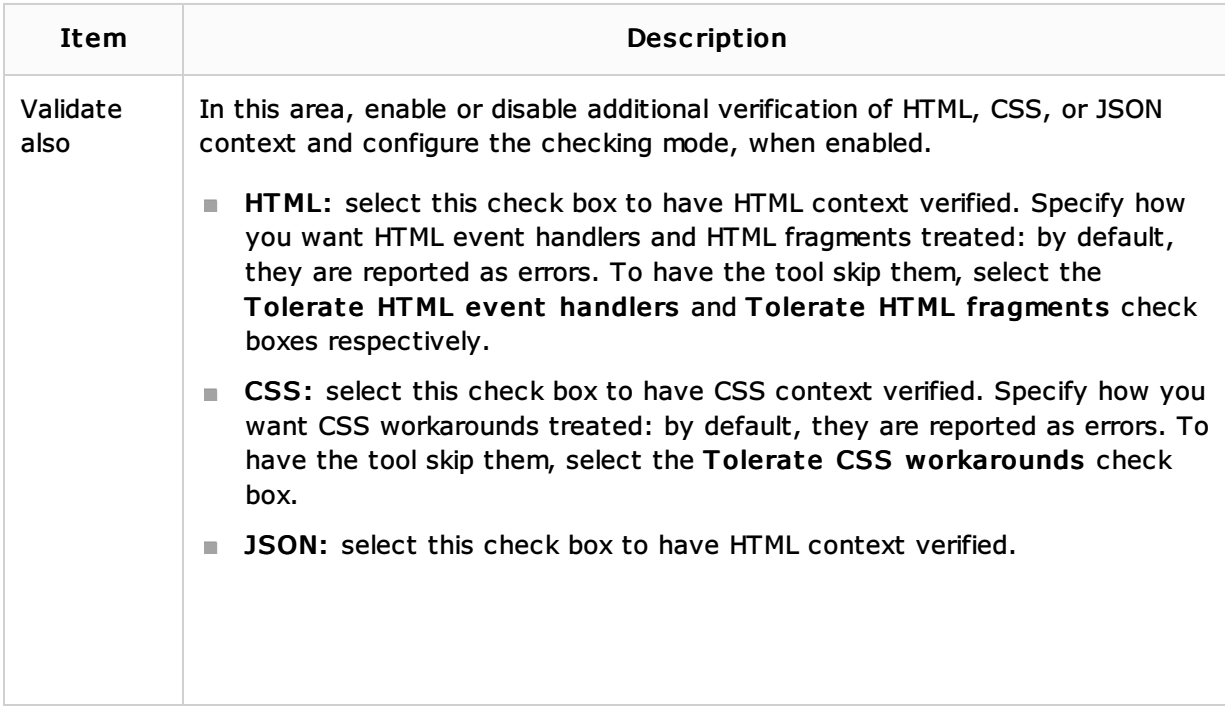

## See Also

Language and Framework-Specific Guidelines:

- **JavaScript-Specific Guidelines**
- **Using JavaScript Code Quality Tools**

## Reference:

Code Quality Tools

## External Links:

■ http://www.jslint.com/ ?

## Web Resources:

Developer Community